# **CSV-Datei - Grenz- und** Staatsgrenzpunkte

Schnittstellenbeschreibung - Version 2. 4 freigegeben am 04.11.2022

Dieses Dokument beschreibt das Austauschformat für Grenz- und Staatsgrenzpunkte.

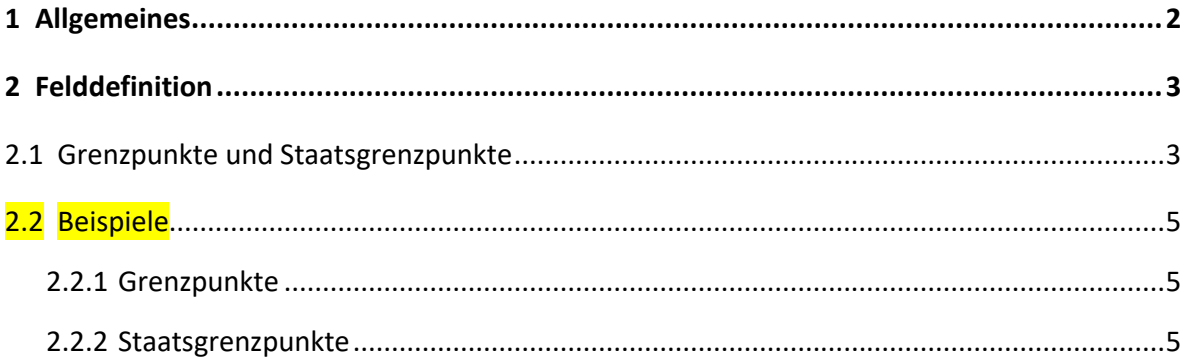

### <span id="page-1-0"></span>**1 Allgemeines**

Dieses Dokument beschreibt das Austauschformat für Grenz- und Staatsgrenzpunkte. In der Datei sind die einzelnen Punktattributfelder durch ein definiertes Trennzeichen ";" voneinander getrennt (CSV-Datei) und als ASCII-Textformat mit der Dateierweiterung csv abgelegt.

Unicode-Zeichen: UTF-8

Es werden folgende Punkttypen unterschieden und abgegeben:

GP: Grenzpunkt

SP: Staatsgrenzpunkt

Die Abgabedateien werden in folgenden Gruppierungen ausgegeben:

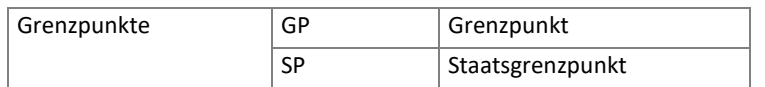

Trennzeichen: ";" Strichpunkt

Kommazeichen: "." Punkt

- Zeile 1: Feldnamen alle Feldnamen der Gruppierung werden aufgelistet und durch ";" getrennt
- Zeile 2-n: Punktliste Es werden pro Zeile immer alle Felder ausgegeben, unabhängig ob ein Feld belegt ist oder nicht, bei nicht belegten Feldern wird nur das Trennzeichen ausgegeben.
- Textfelder: werden durch " begrenzt Sind im Feld (Typ: Text) ein oder mehrere Anführungszeichen enthalten, so wird jedes Anführungszeichen durch zwei Anführungszeichen ersetzt.

## <span id="page-2-0"></span>**2 Felddefinition**

Für nachfolgende Tabelle wurden die Definitionen der Zielgruppen und Systeme aus [2] bzw. [1] verwendet.

Punkttyp: die in dieser Spalte vorkommenden Punkttypen geben an, ob das Feld bei diesem Punkttyp belegt / definiert ist.

Feldname: Punktattributname in der CSV-Datei

Bezeichnung: ausgeschriebener Feldname

Wertebereich: mögliche Auswahlwerte

Feldtyp: Definition des Feldtyps

Beschreibung: mögliche Ausprägungen und zusätzliche Erklärungen

#### <span id="page-2-1"></span>**2.1 Grenzpunkte und Staatsgrenzpunkte**

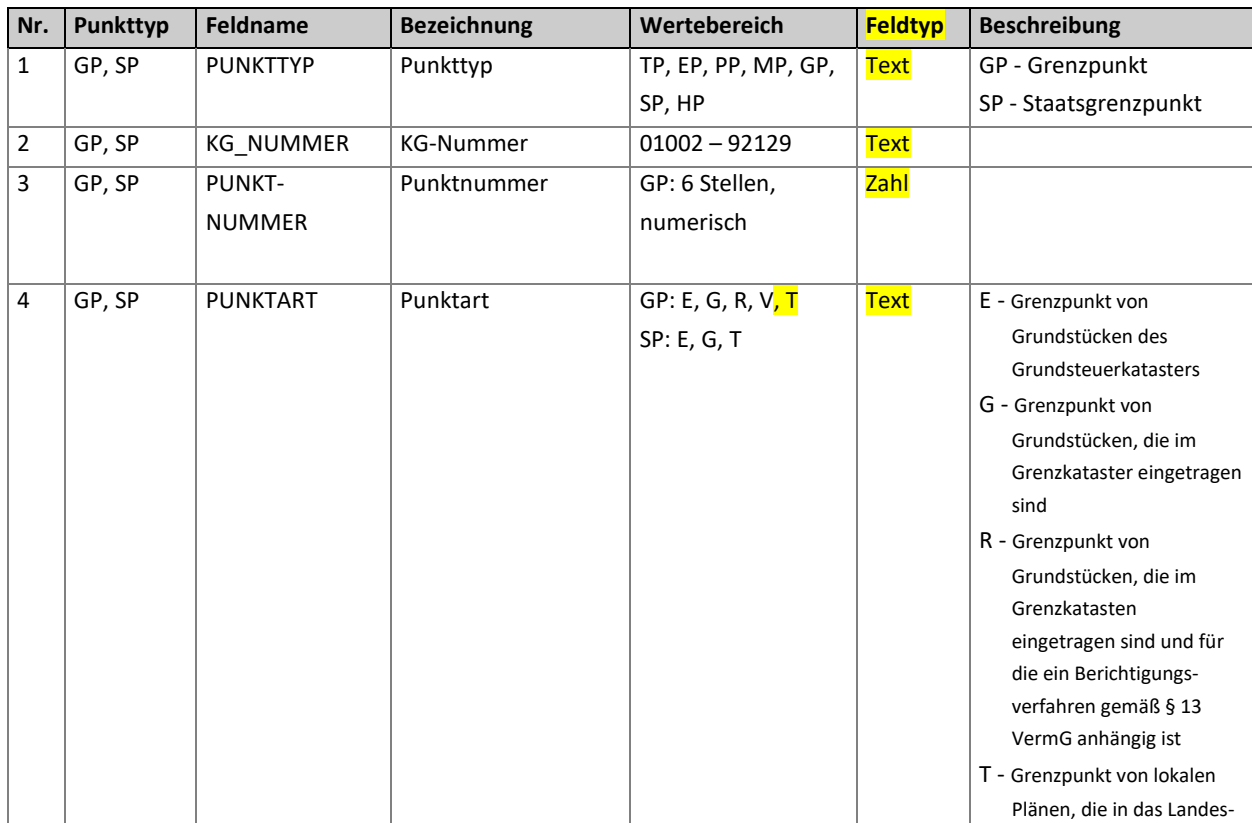

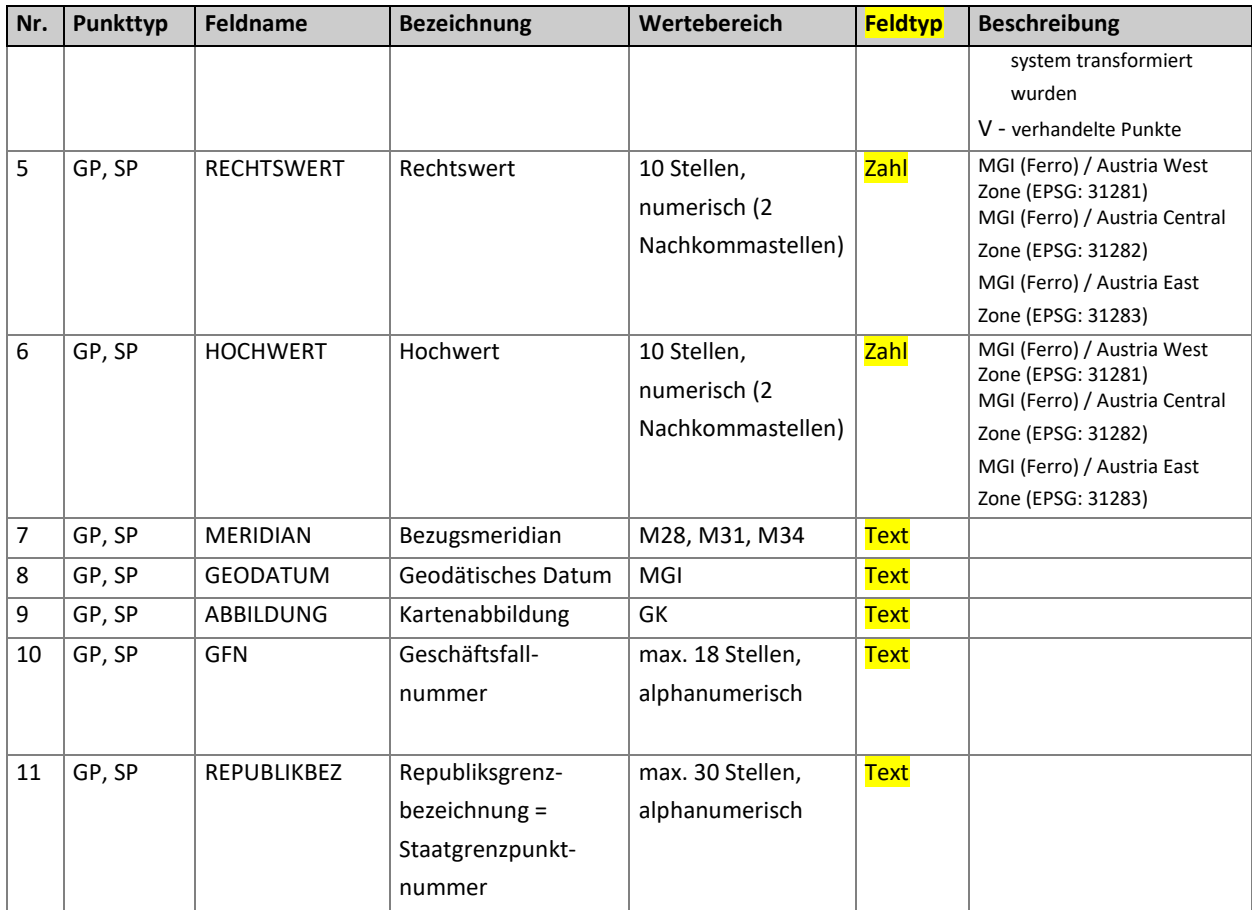

# **2.2 Beispiele**

#### **2.2.1 Grenzpunkte**

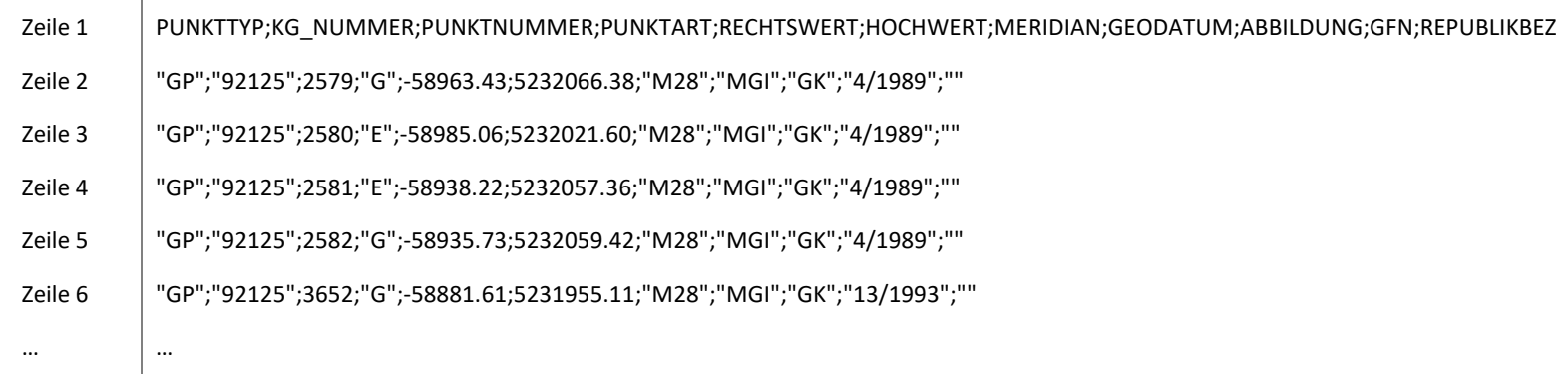

#### <span id="page-4-0"></span>**2.2.2 Staatsgrenzpunkte**

<span id="page-4-1"></span>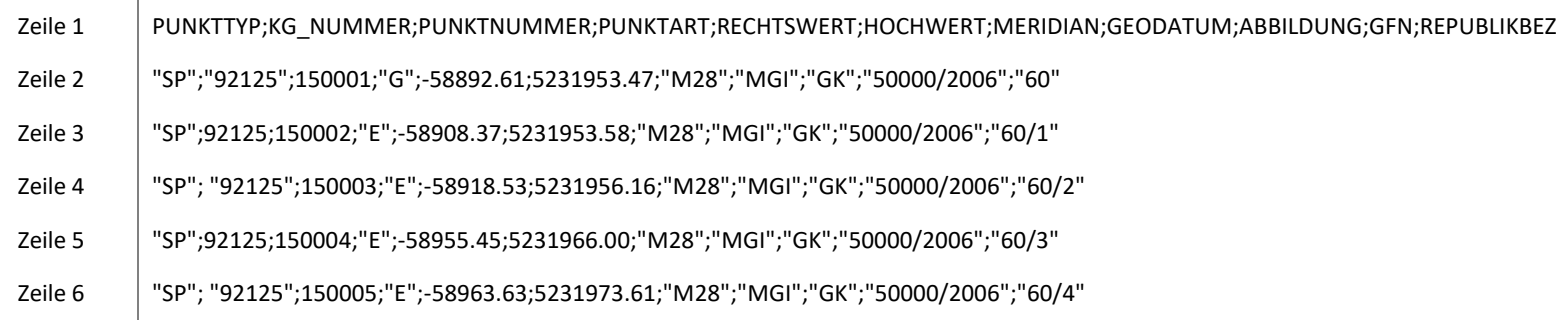

<span id="page-4-2"></span>…